### CSE 143

# Highlights of Tables and **Hashing**

Tables: Ch. 11, pp.515-522 Hashing: Ch. 12 pp.598-604

 $3/12/00 - 2$ 

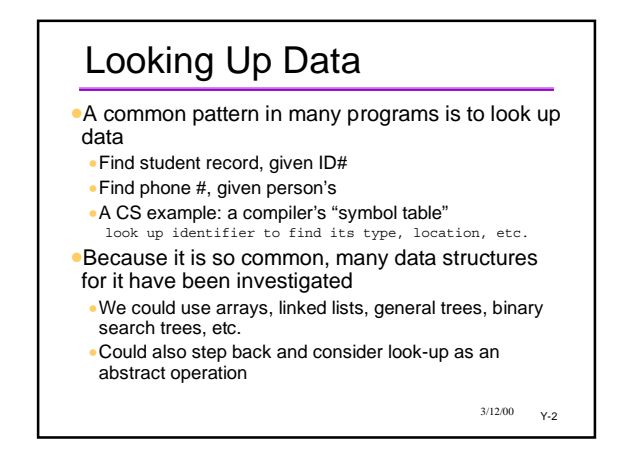

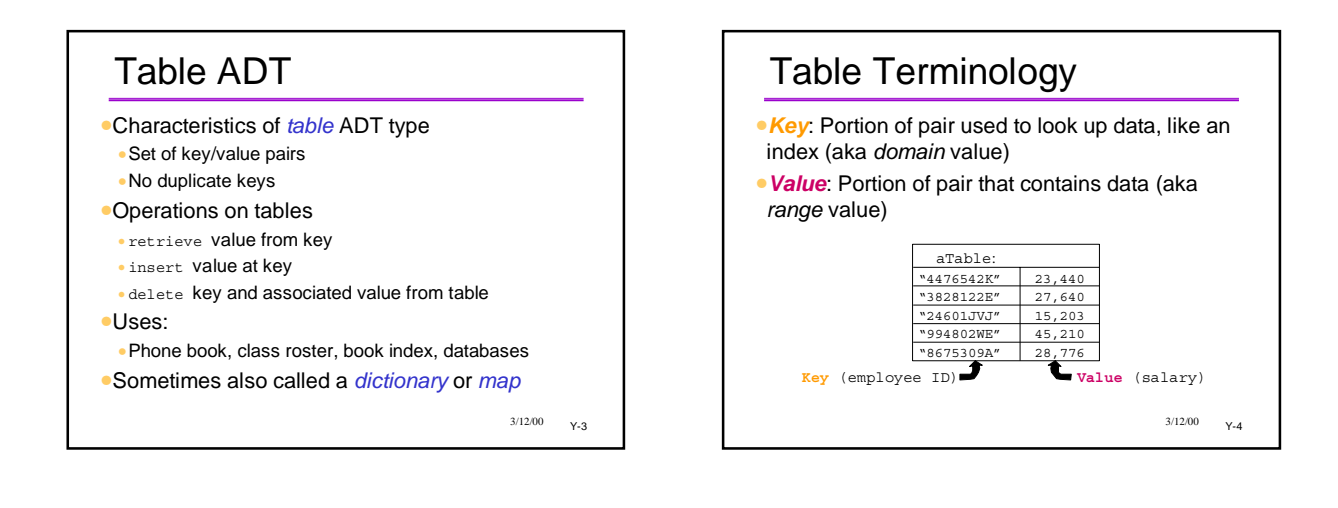

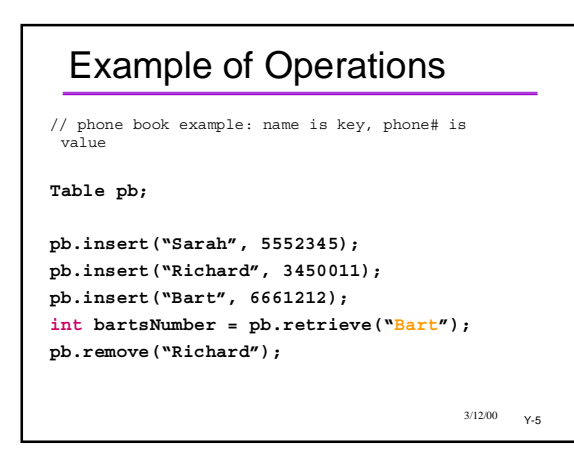

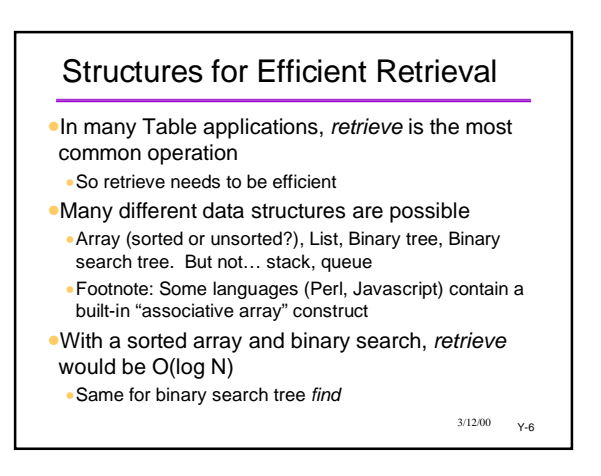

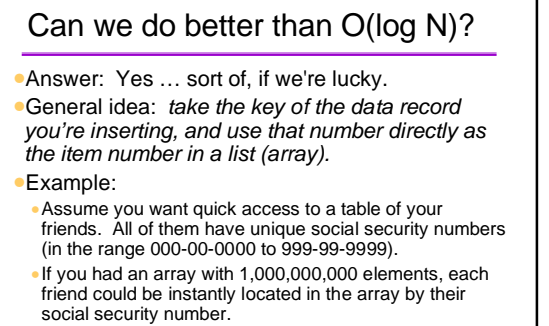

•What's wrong with the above scheme?

3/12/00 Y-7

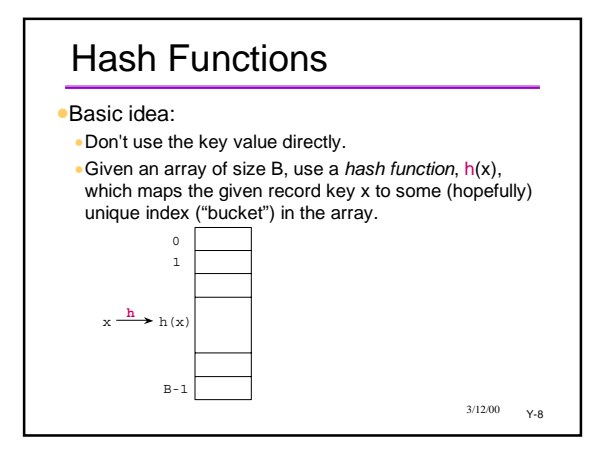

## Hashing and Tables

- •Hashing gives us another implementation of Table ADT
- •Hash the key; this gives an index; use it to find the value stored in the table
- •If this scheme worked, it would be O(1)
- •Great improvement over Log N.
- •Main problems
- •Finding a good hash function
- •Collisions
- •Wasted space in the table

3/12/00 Y-9

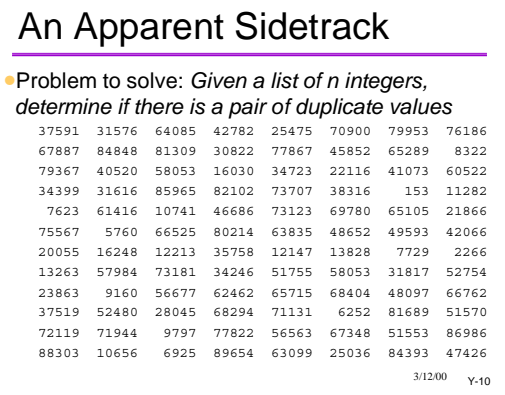

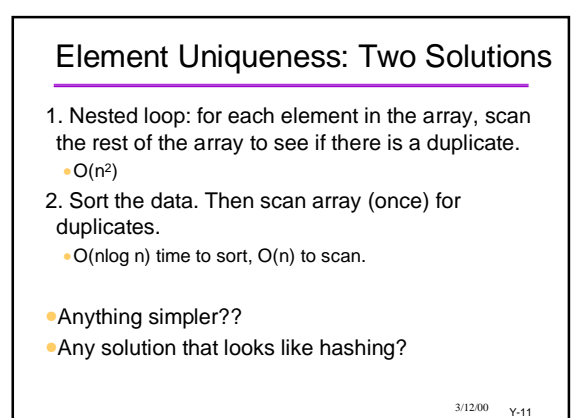

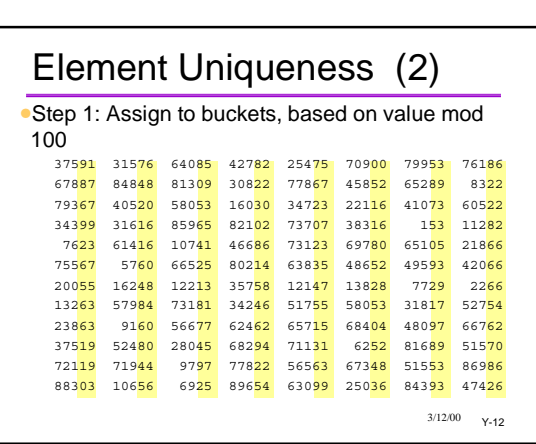

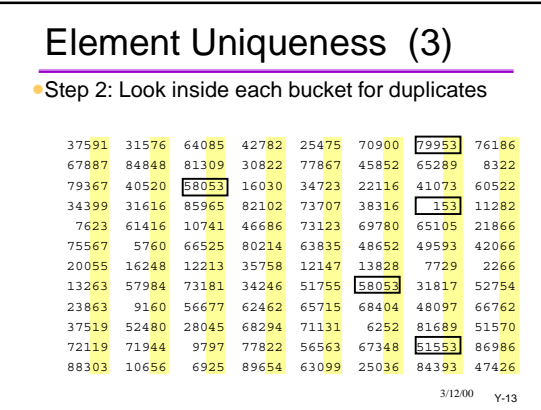

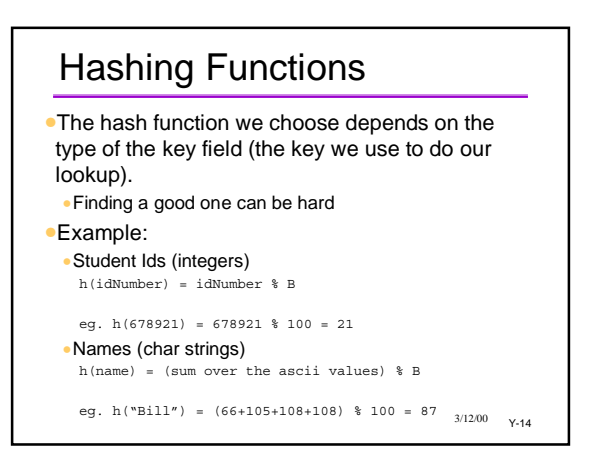

### **Collisions**

•Collisions occur when multiple items are mapped to same cell h(idNumber) = idNumber % B

```
h(678921) = 21h(354521) = 21
```
#### •Issues

- •Relative size of table to number of data items •Choice of hash function
- •With a bad choice of hash function we can have lots of collisions
- $3/12/00 2.15$ •Even with a good choice of hash functions there may be some collisions

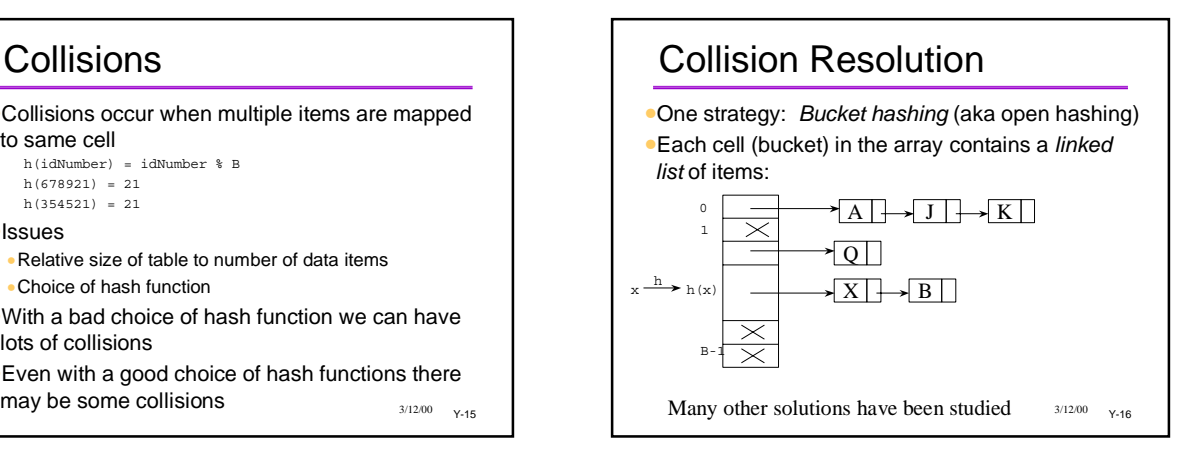

## Analysis of hash table ops

- •*Insert* is easy to analyze:
	- •It is just the cost of calculating the hash value O(1), plus the cost of inserting into the front of a linked list  $O(1)$
- •*Retrieve* and *Delete* are harder. To do the analysis, we need to know:
- •The number of elements in the table (N)
- •The number of buckets (B)
- •The quality of the hash function

3/12/00 Y-17

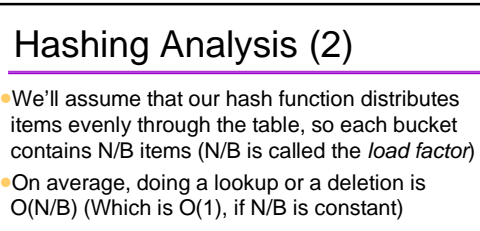

- •Using a good hash function and keeping B large with respect to N, we can guarantee constant time insertion, deletion, and lookup
- •*Note that this means growing (rehashing) the hash table as more items are inserted*.

 $3/12/00 - Y-18$ 

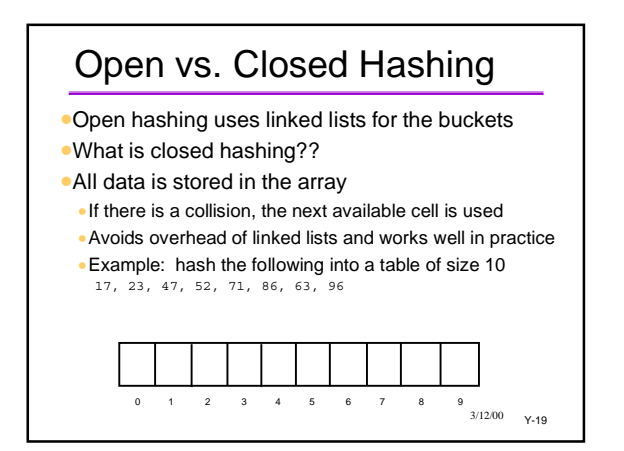

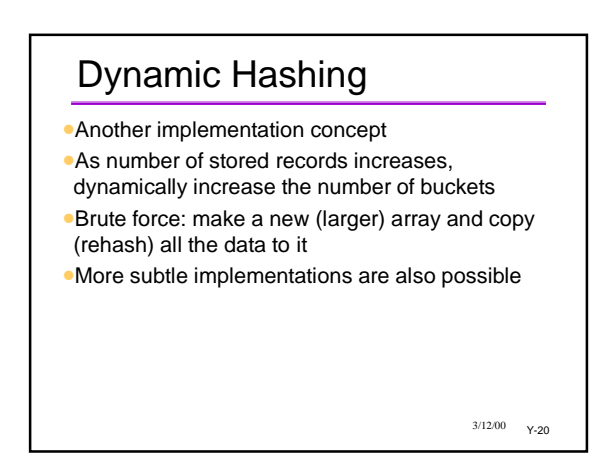

### Hashing and Files

•We've spoken of the hashed data as being stored in an array (in memory)

•Hashing is also very appropriate for disk files

•Efficient look-up techniques for disk data are essential

•Disks are thousands of times slower than memory •Even a LogN look-up algorithm is too slow for a database application!

•Many structures we have studied (linked lists, trees, etc.) do *not* scale well to large disk files

 $3/12/00 - 21$ 

### Drawbacks to Hashing

- •Finding a good hash function •Small risk of bad behavior
- •Dealing with collisions •Simplest method to use linked list for buckets
- •Wasted space in the array •Not a big deal if memory is cheap
- •Doesn't support ordering queries (such as we would want for a real dictionary)

 $3/12/00 - Y-22$ 

### Summary

- •Hash tables are specialized for dictionary operations: *Insert, Delete, Lookup*
- •Principle: **Turn the key field of the record into a number, which we use as an index for locating the item in an array.**
- •O(1) in the ideal case; less in practice
- •Problems: collisions, wasted space
- •Implementations: open hashing, closed hashing, dynamic hashing
- •Highly suitable for database files, too

 $3/12/00 - Y-23$